## **RELATION BETWEEN VIDEOS AND ACTIVITIES**

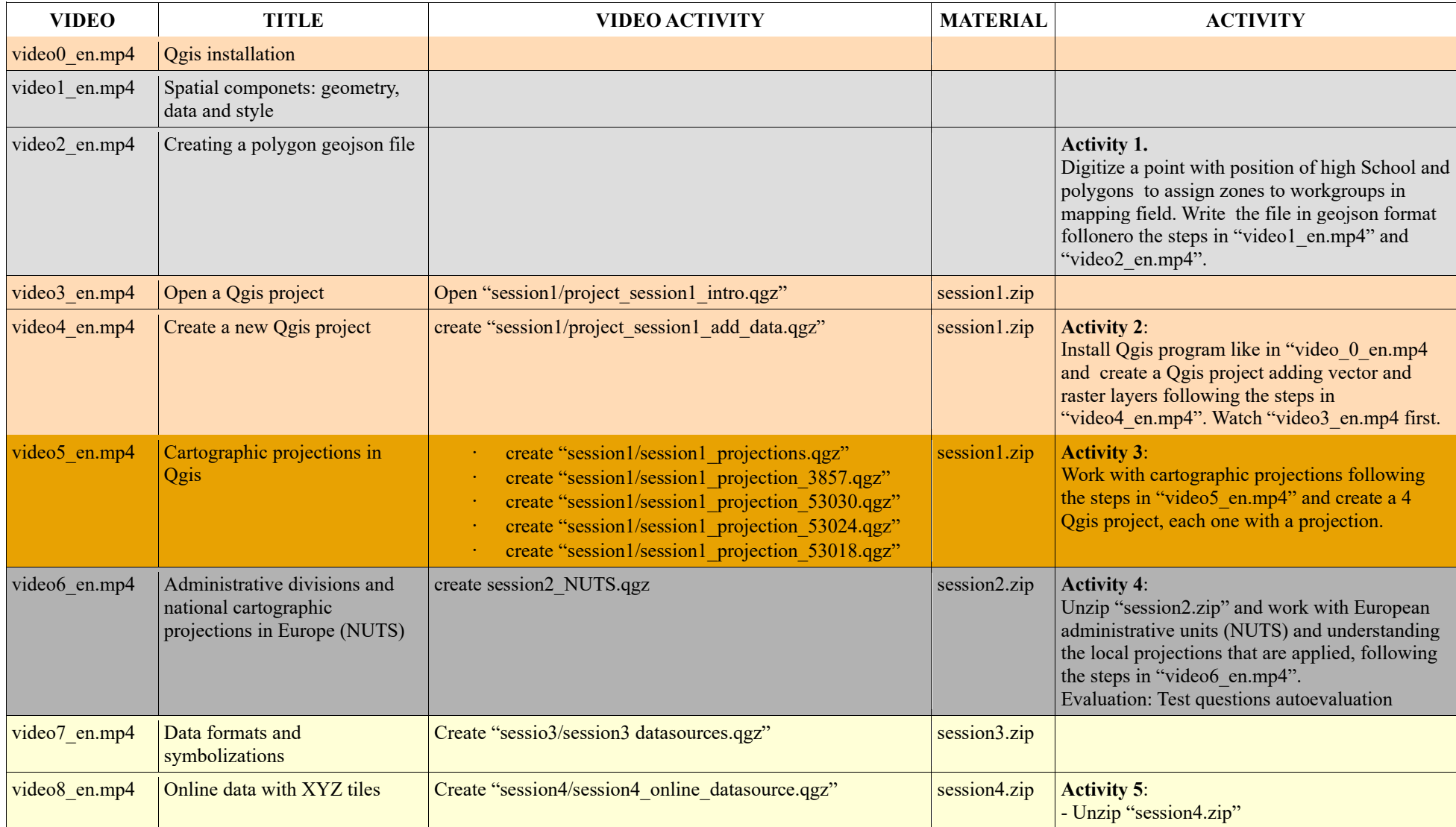

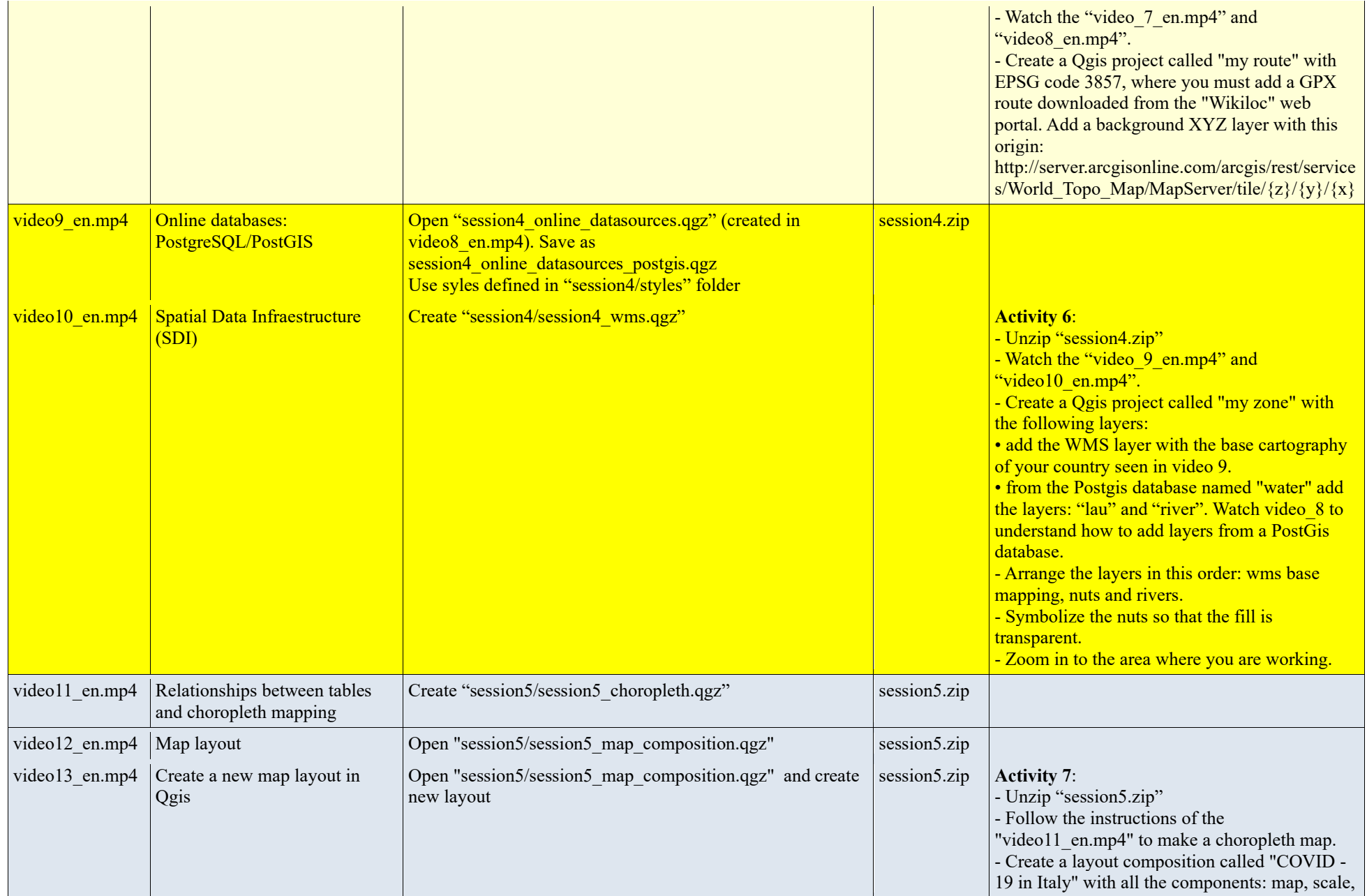

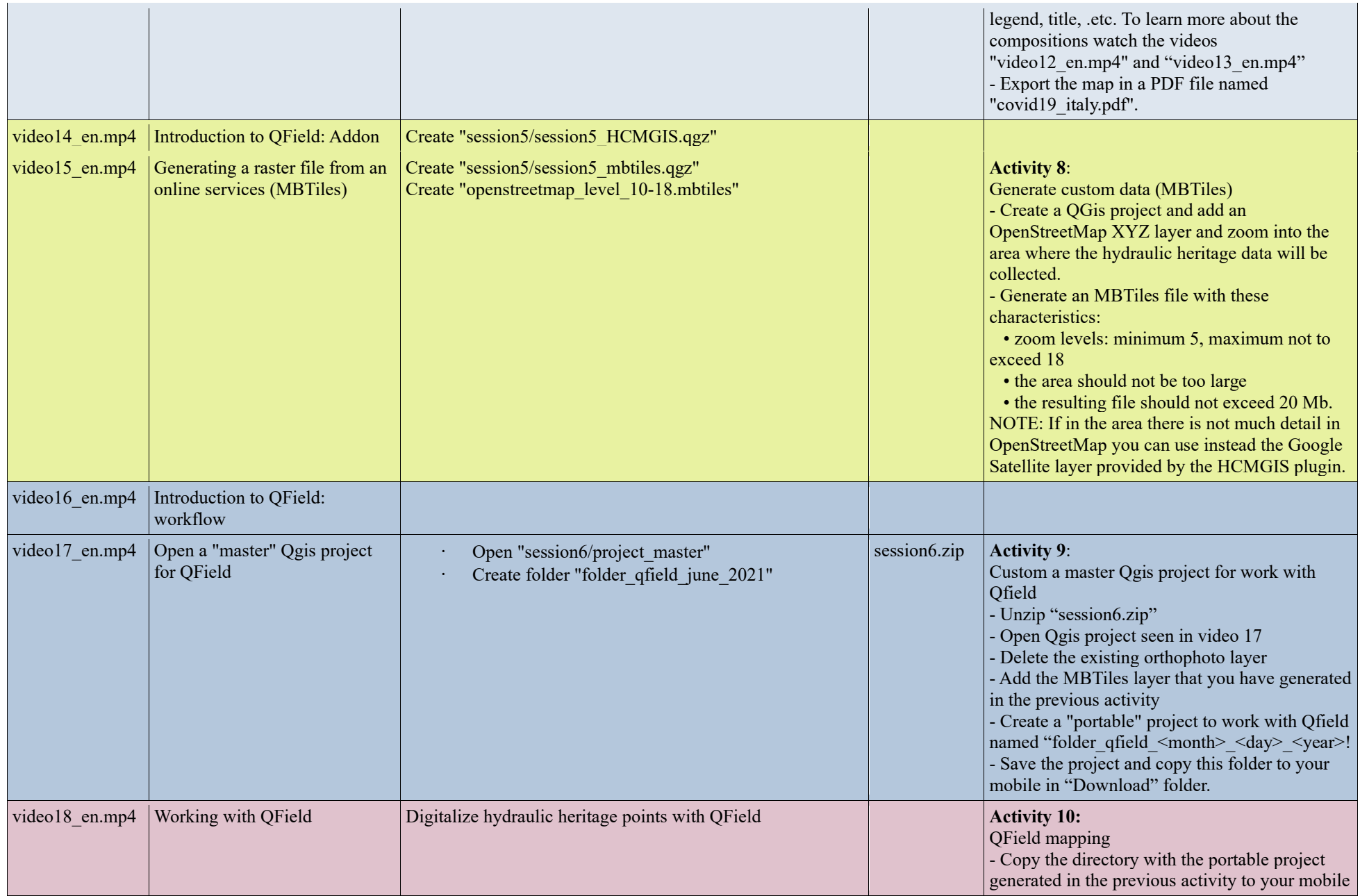

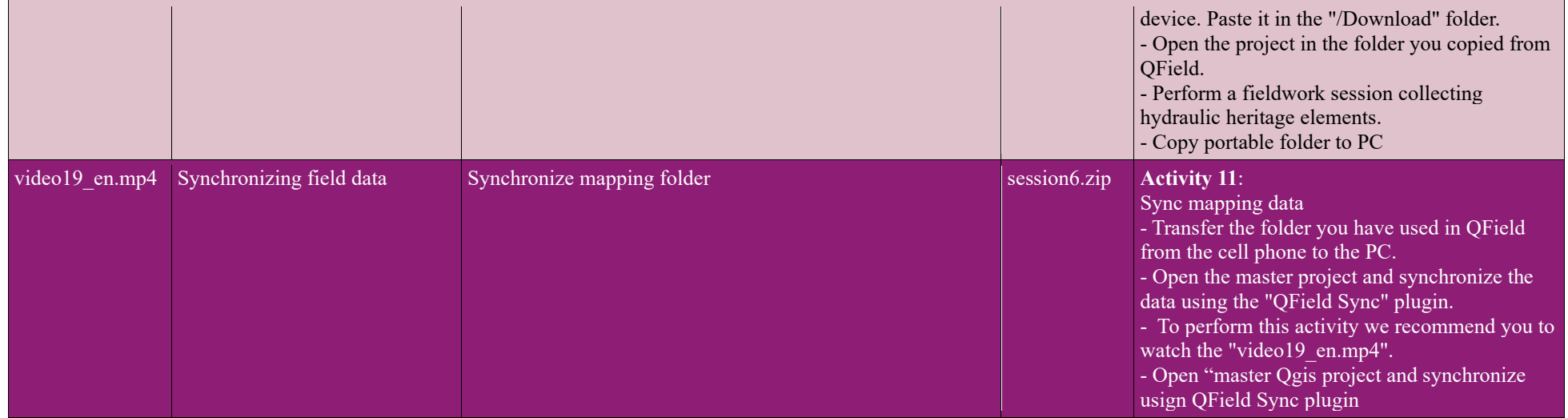